## *Pro Hac Vice Admission United States Bankruptcy Court*

The following steps may be completed before a pro hac vice motion is filed; however, E-Filing privileges may not be granted until a motion has been approved by the Court.

Per **[Local](https://www.kyed.uscourts.gov/local-rules) Rule 83.2**, a motion for pro hac vice admission must be filed in the bankruptcy case or adversary proceeding in which the attorney seeks *pro hac vice* admission. The motion may be filed in paper, by a sponsoring attorney, or electronically by the moving attorney if said attorney was previously admitted *pro hac vice* in another case.

In addition, payment of the prescribed fee must be made to the Clerk of the U.S. District Court, Eastern District of Kentucky.

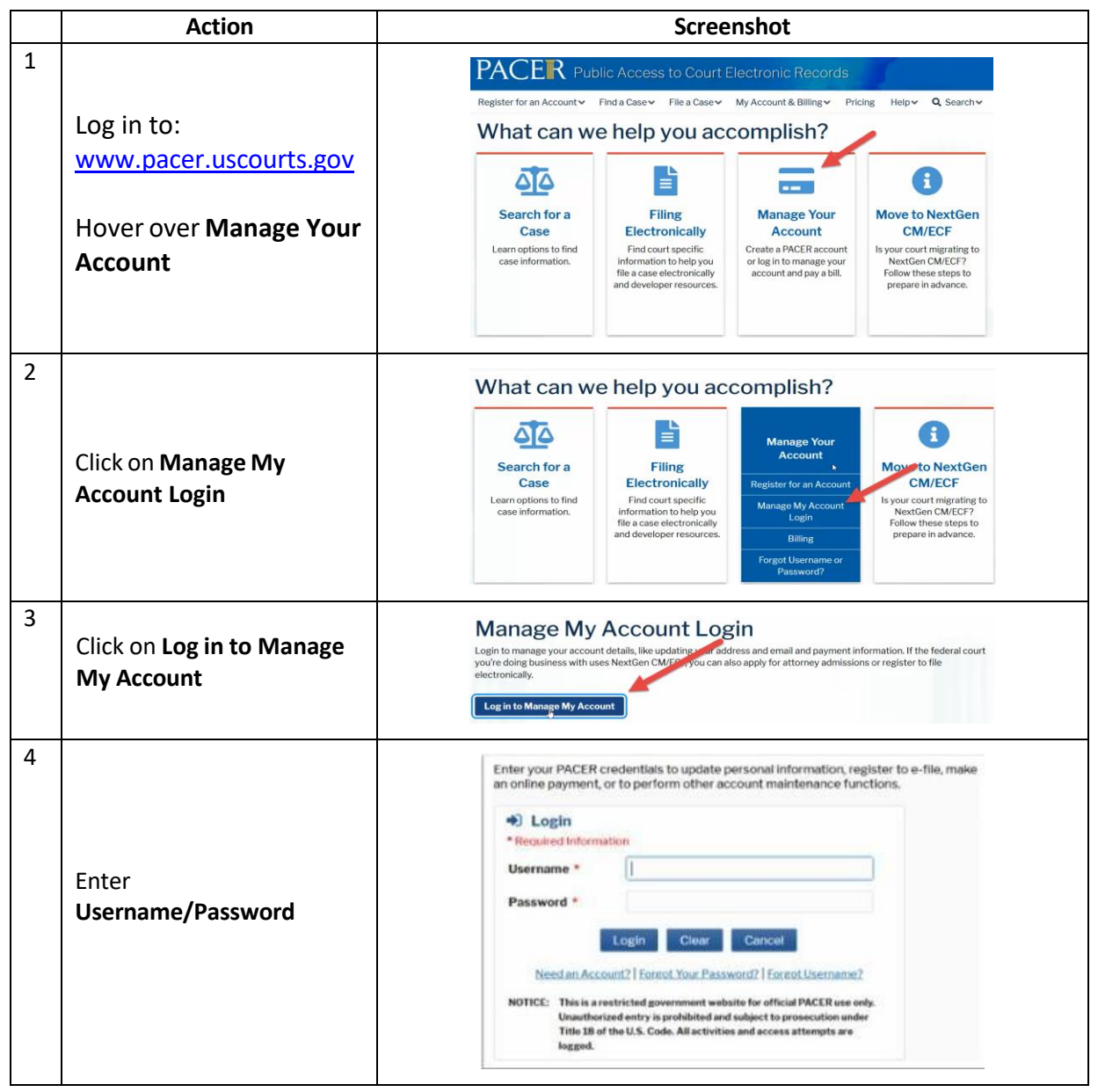

NextGen CM/ECF

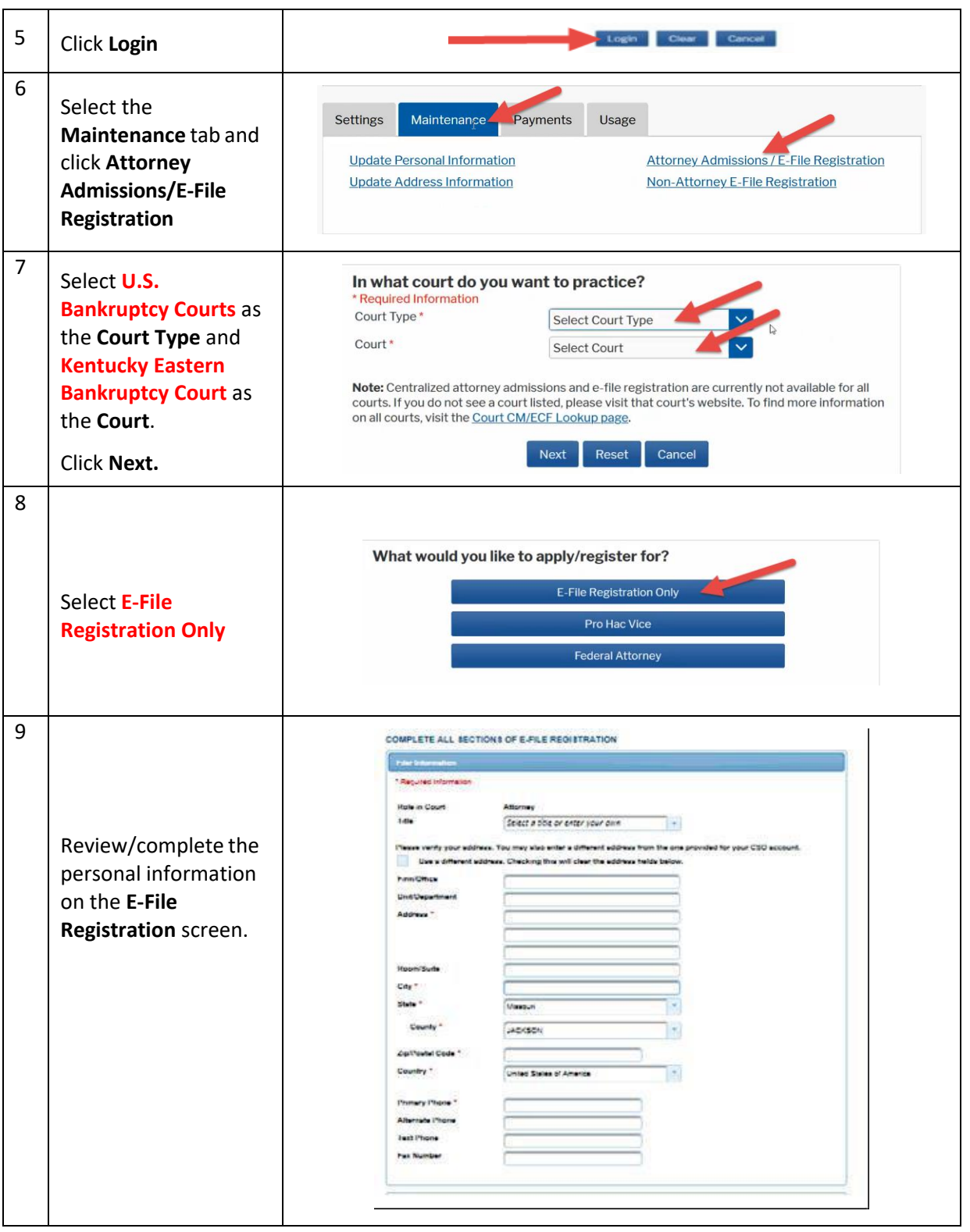

## **Pro Hac Vice Admission - BK Eastern District of Kentucky Bankruptcy Court**

 $\overline{\phantom{0}}$ 

NextGen CM/ECF

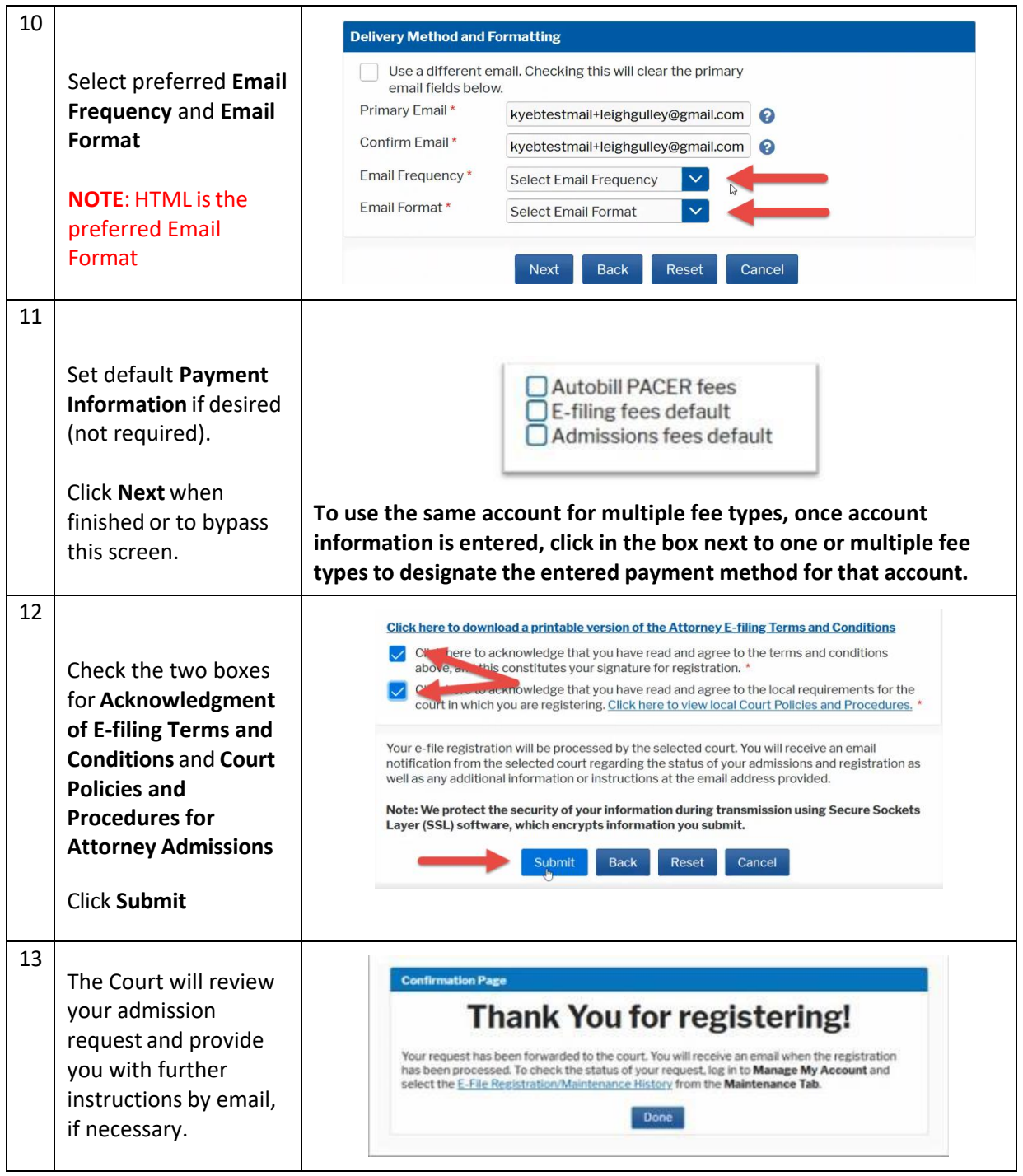